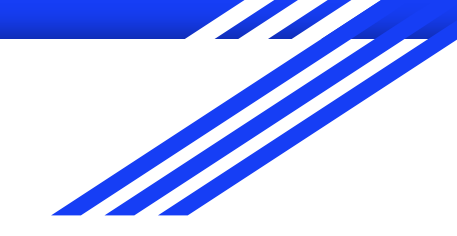

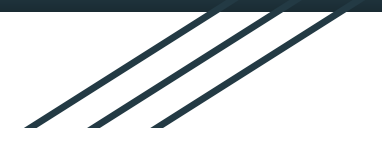

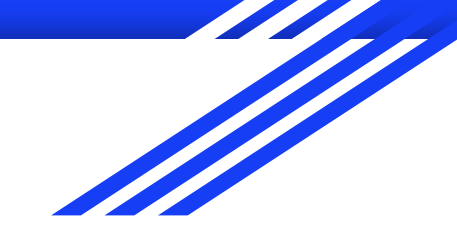

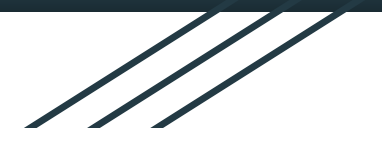

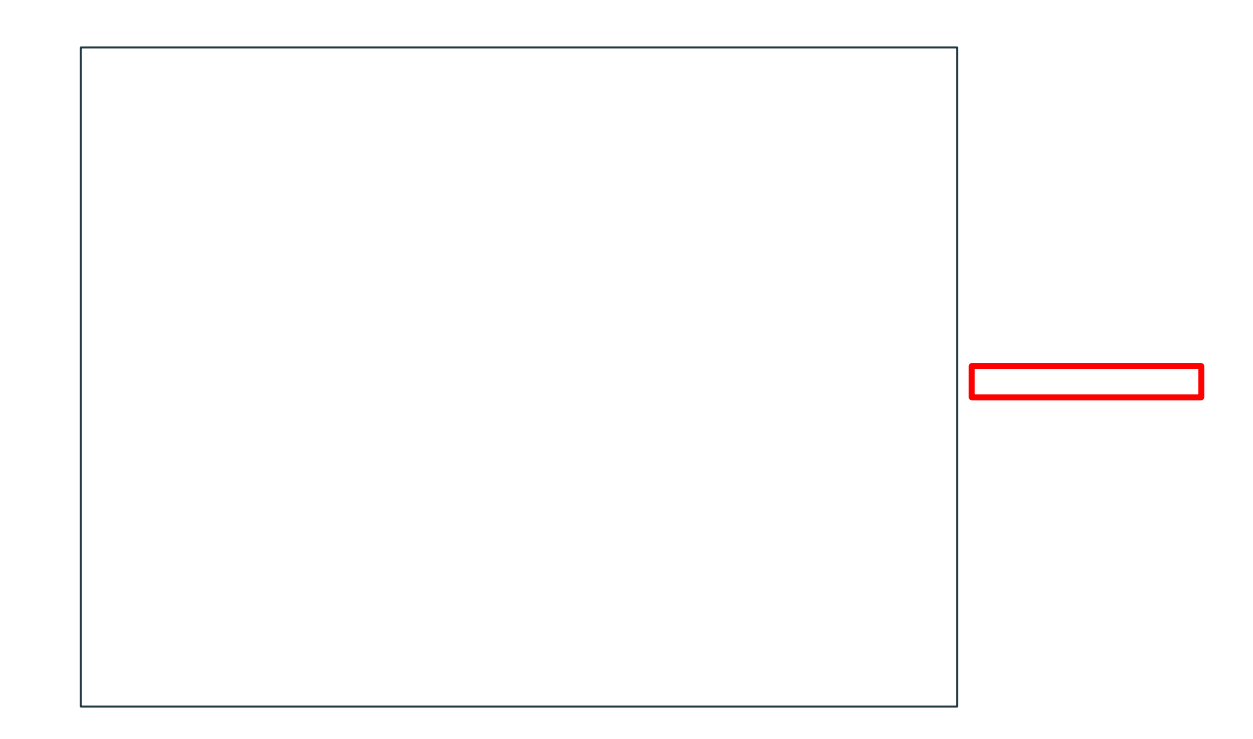

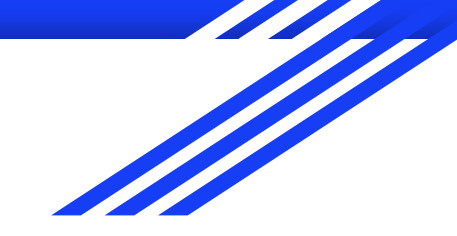

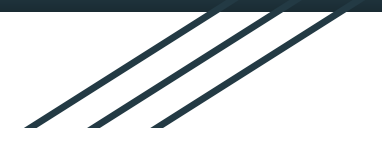

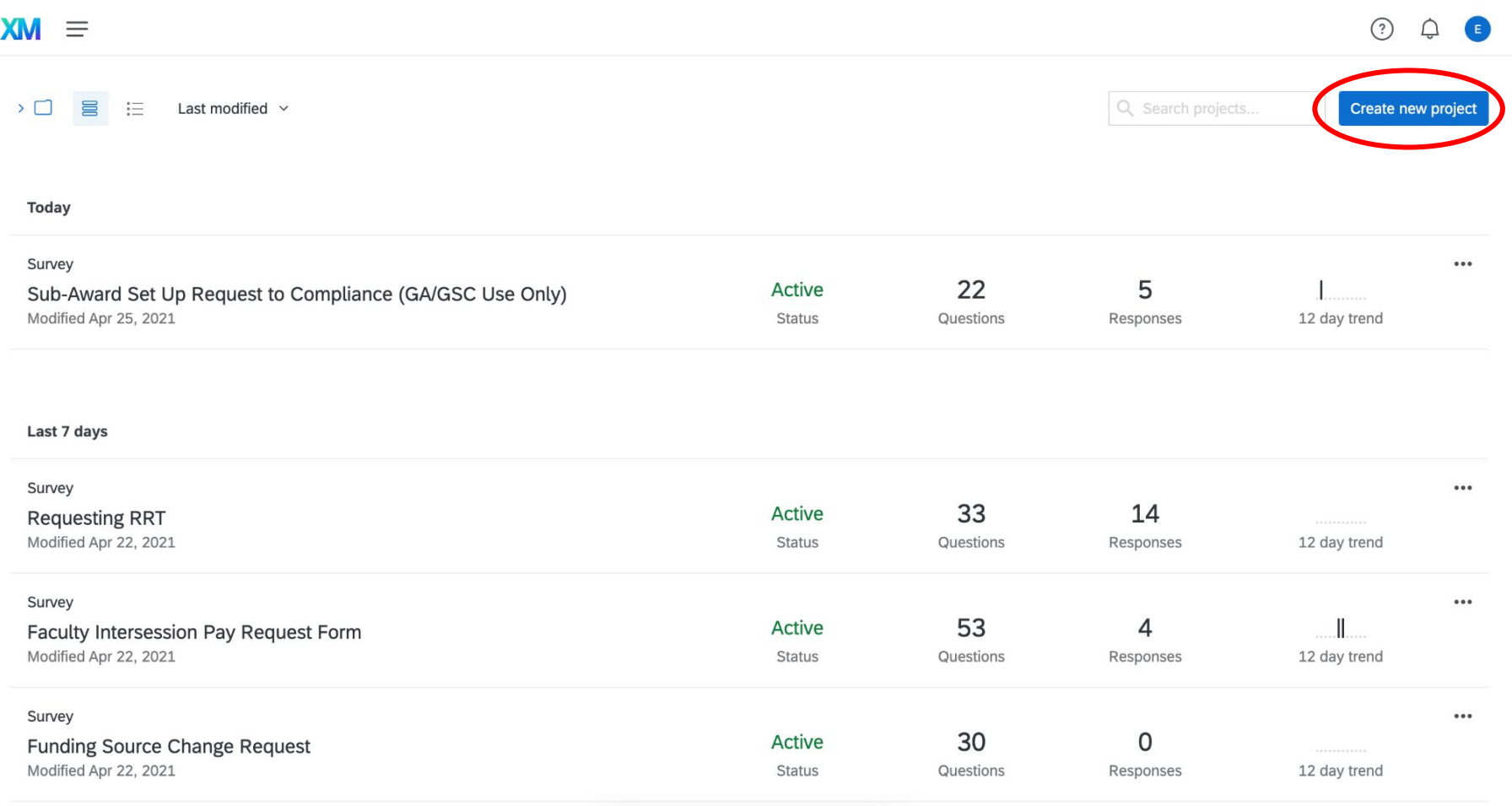

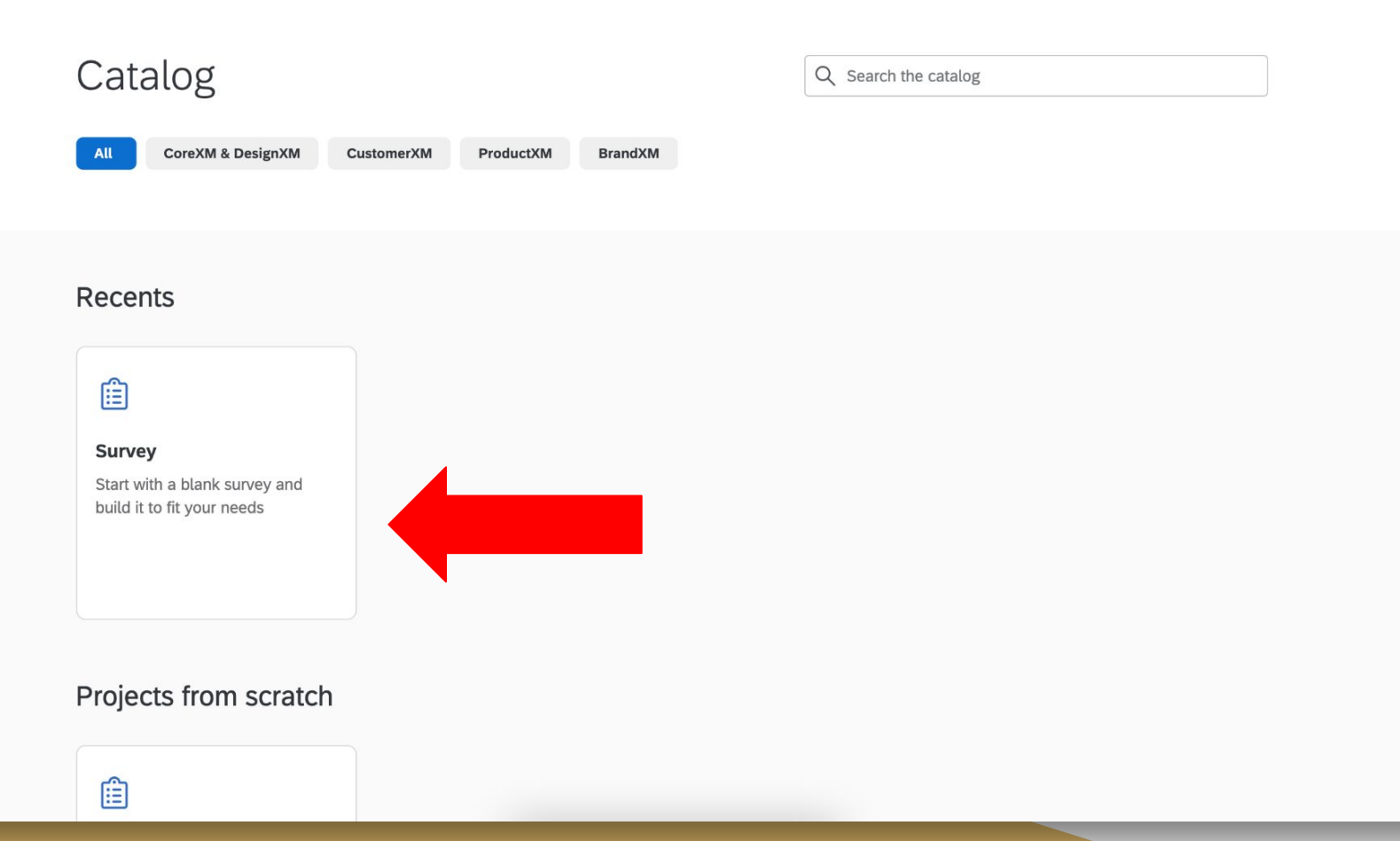

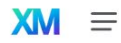

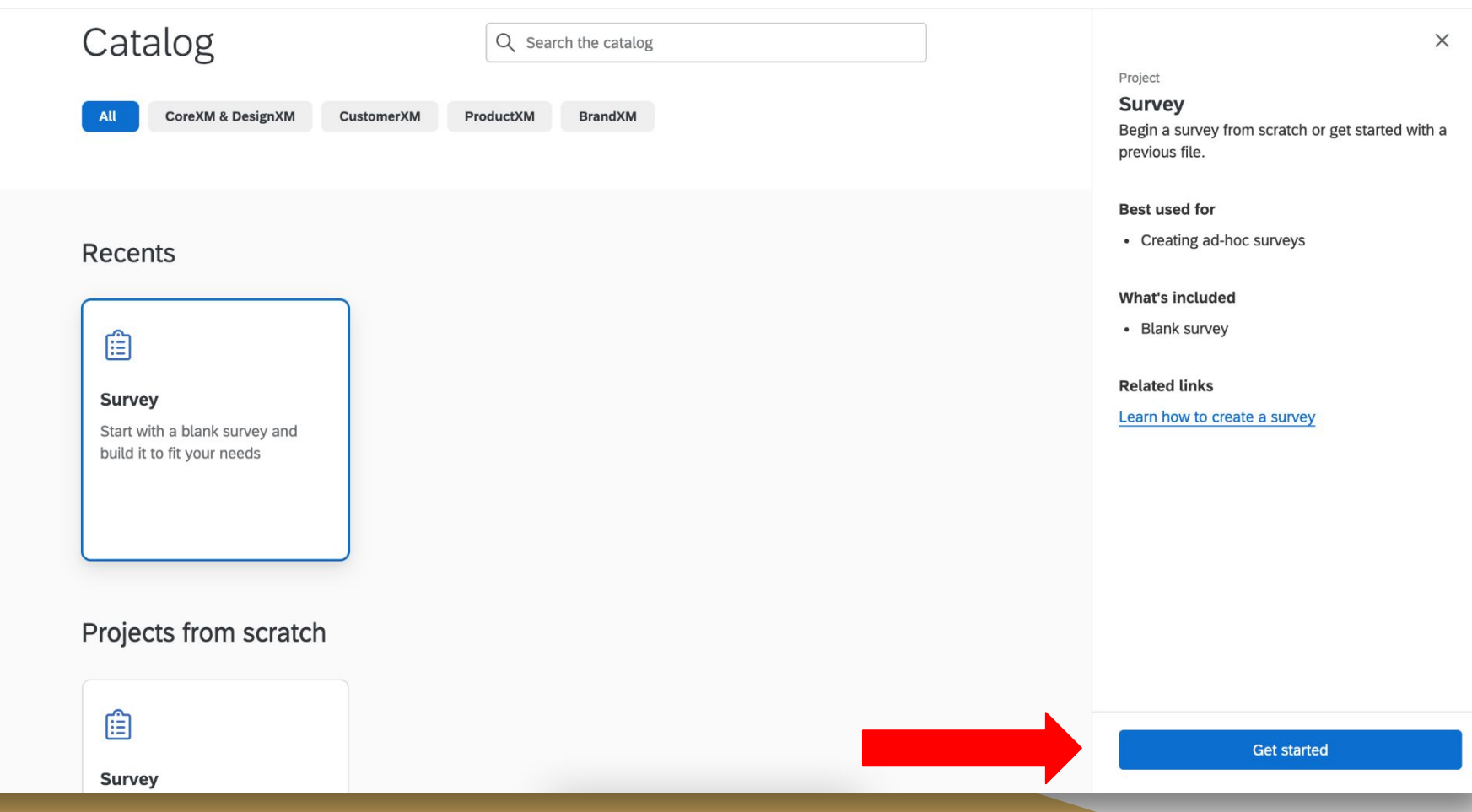

#### Survey

Start with a blank survey and build it to fit your needs Name Untitled project How do you want to start your survey? Copy a survey from an existing project  $\sim$ Survey Select a survey  $\checkmark$ 

Cancel

#### Survey

Start with a blank survey and build it to fit your needs Name Untitled project How do you want to start your survey? Create a blank survey project  $\widehat{\phantom{a}}$ Create a blank survey project Import a QSF file Copy a survey from an existing project Use a survey from your library

#### Survey

Start with a blank survey and build it to fit your needs

Name

**Budget Request Routing Form (Presentation** 

How do you want to start your survey?

Copy a survey from an existing project  $\sim$ 

Survey

**Budget Request Routing Form** 

 $\checkmark$ 

Cancel

#### Budget Request Routing Form (Presentation Test) v **XM**  $\equiv$  $\odot$ Distributions Data & Analysis Reports **Survey** Actions 自  $\beta$  Tools  $\sim$  $\alpha$ Edit question Saved at 5:23 PM Draft Preview  $\Xi$ **Question type** You're currently using the new version of the survey builder, which we'll move everyone to in May. You can also switch back until then or give us feedback.  $I = \text{Text } / \text{Graphic}$  $\overline{\mathbb{F}}$  $\frac{1}{25}$  $\sim$  Content type

 $Q<sub>3</sub>$ 

- Text
- $\blacktriangleright$  Response requirements
- Add validation
- ▼ Question behavior
- Display logic
- **Co** Skip logic
- </>
JavaScript

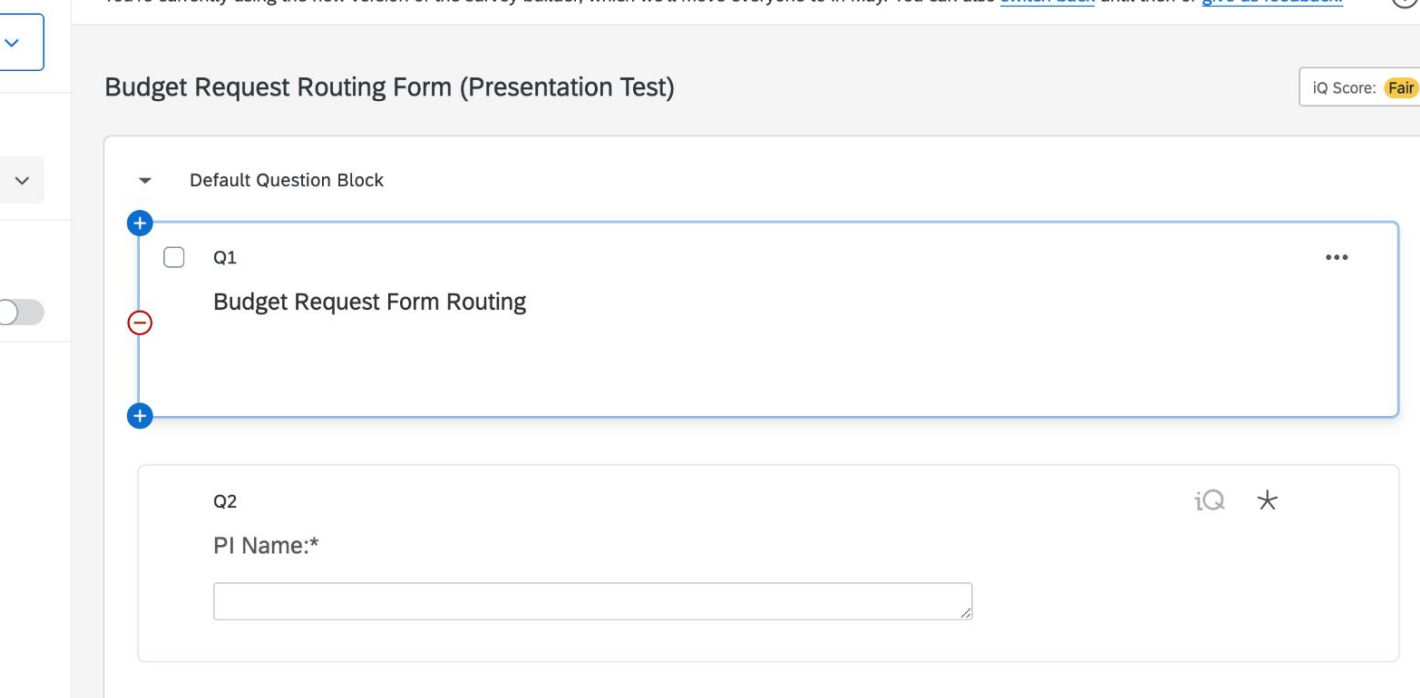

Œ

∩

Publish

 $\odot$ 

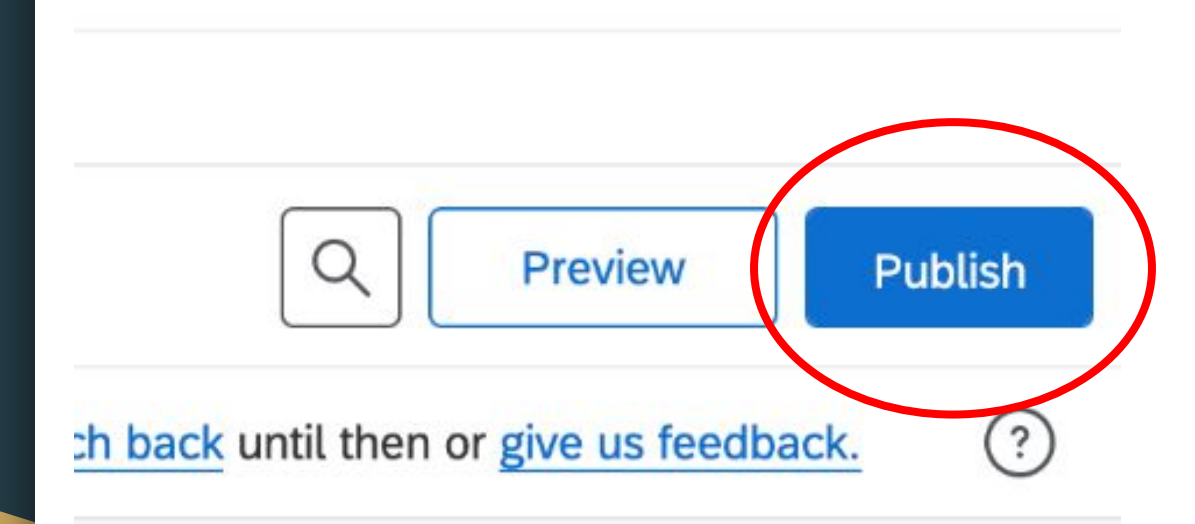

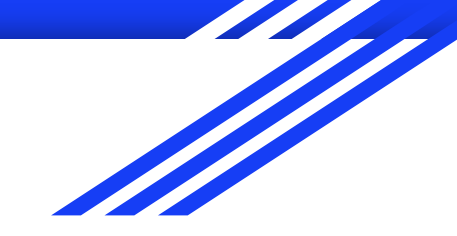

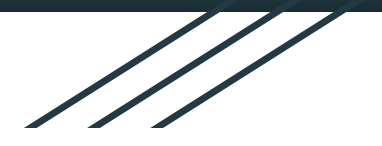

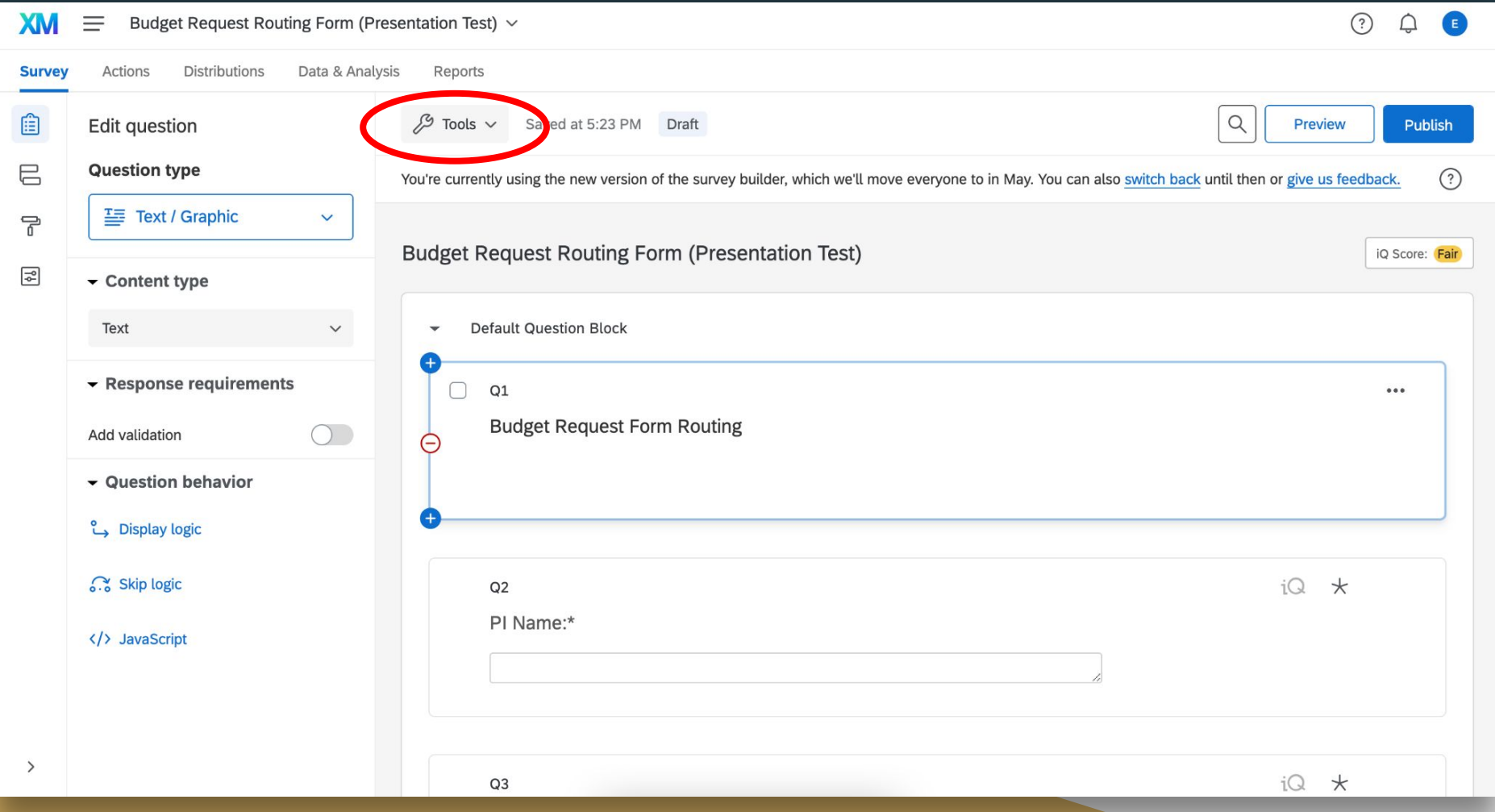

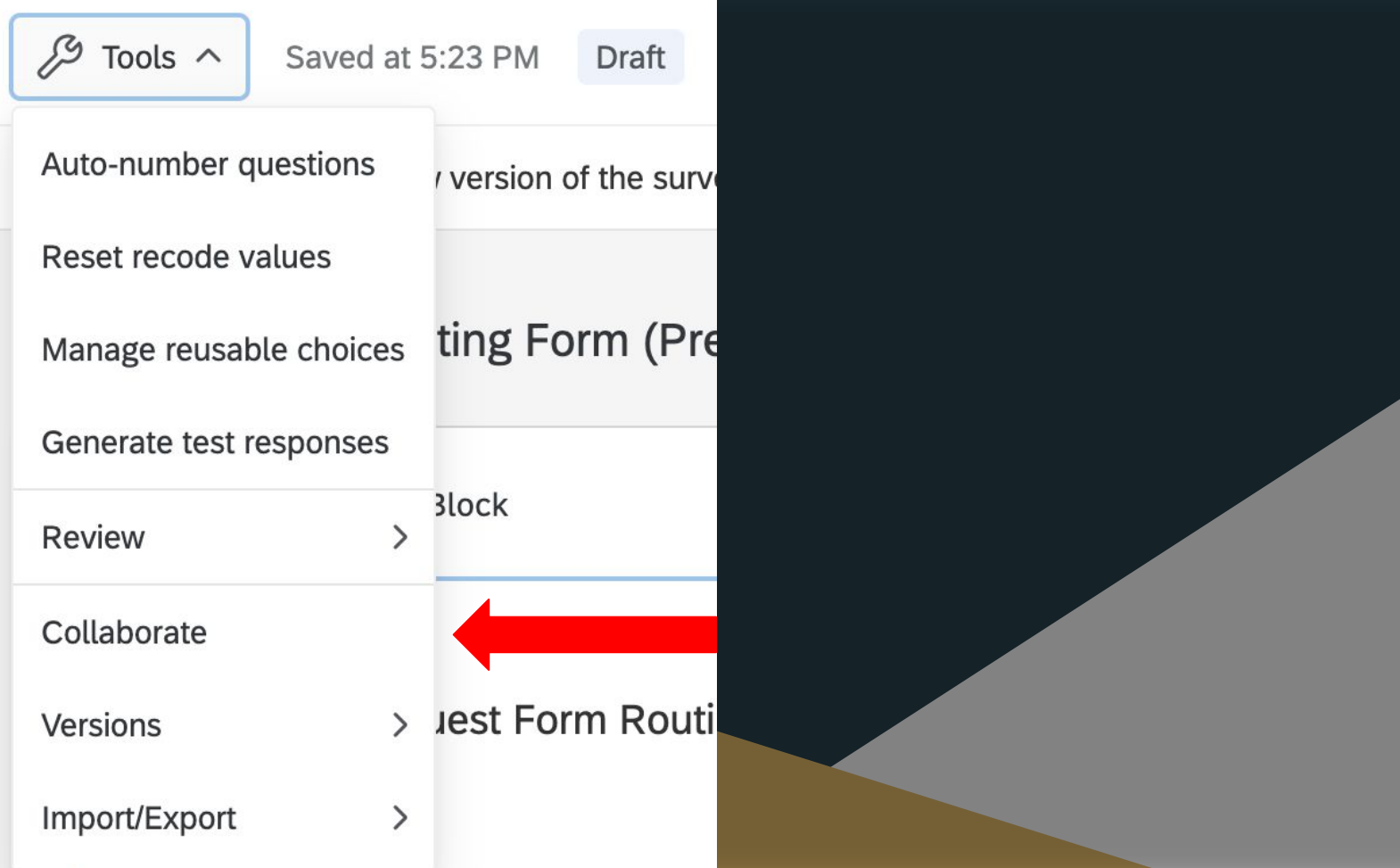

### Collaborate on Project: Budget Request Routing Form (Presentation Test)

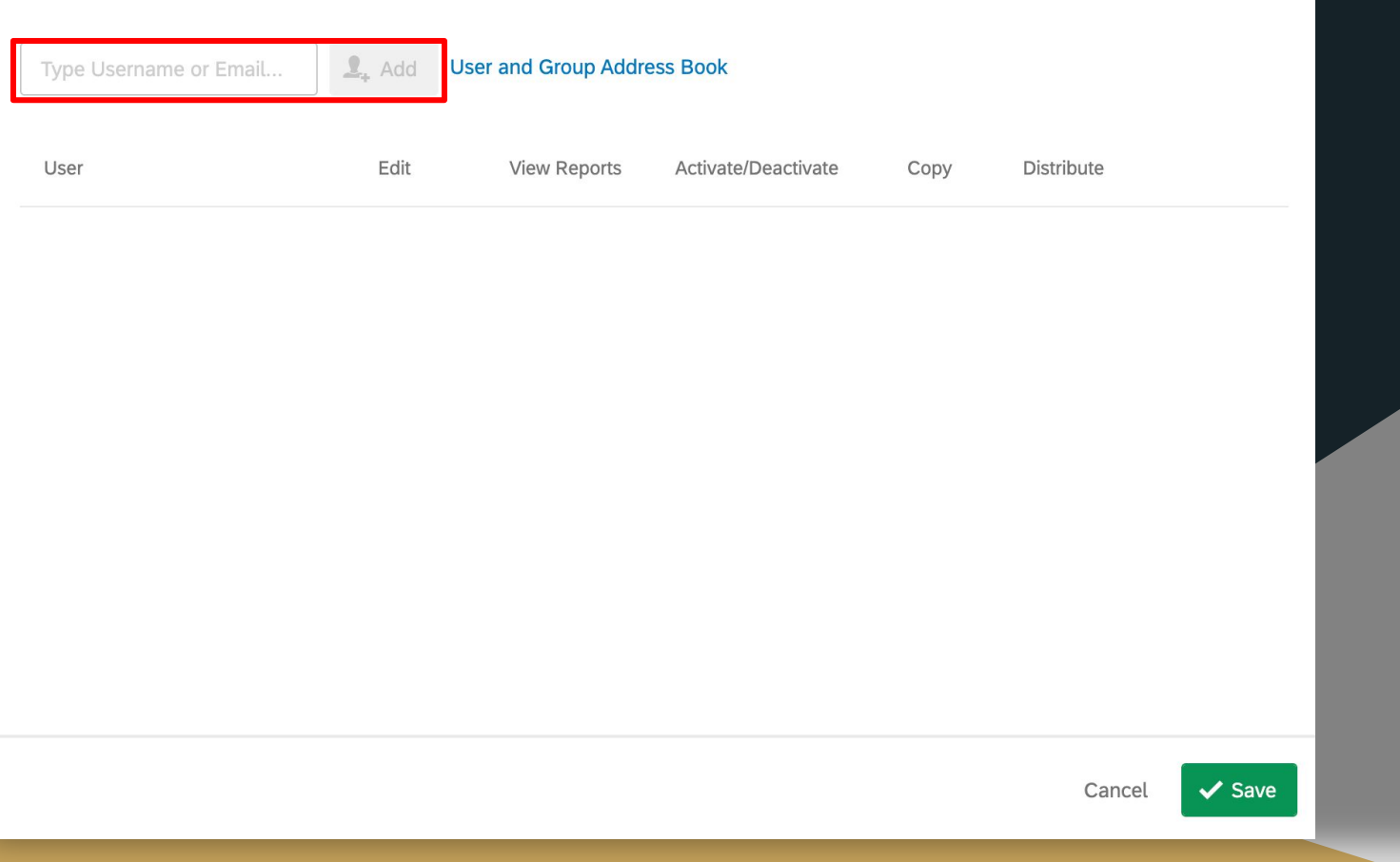

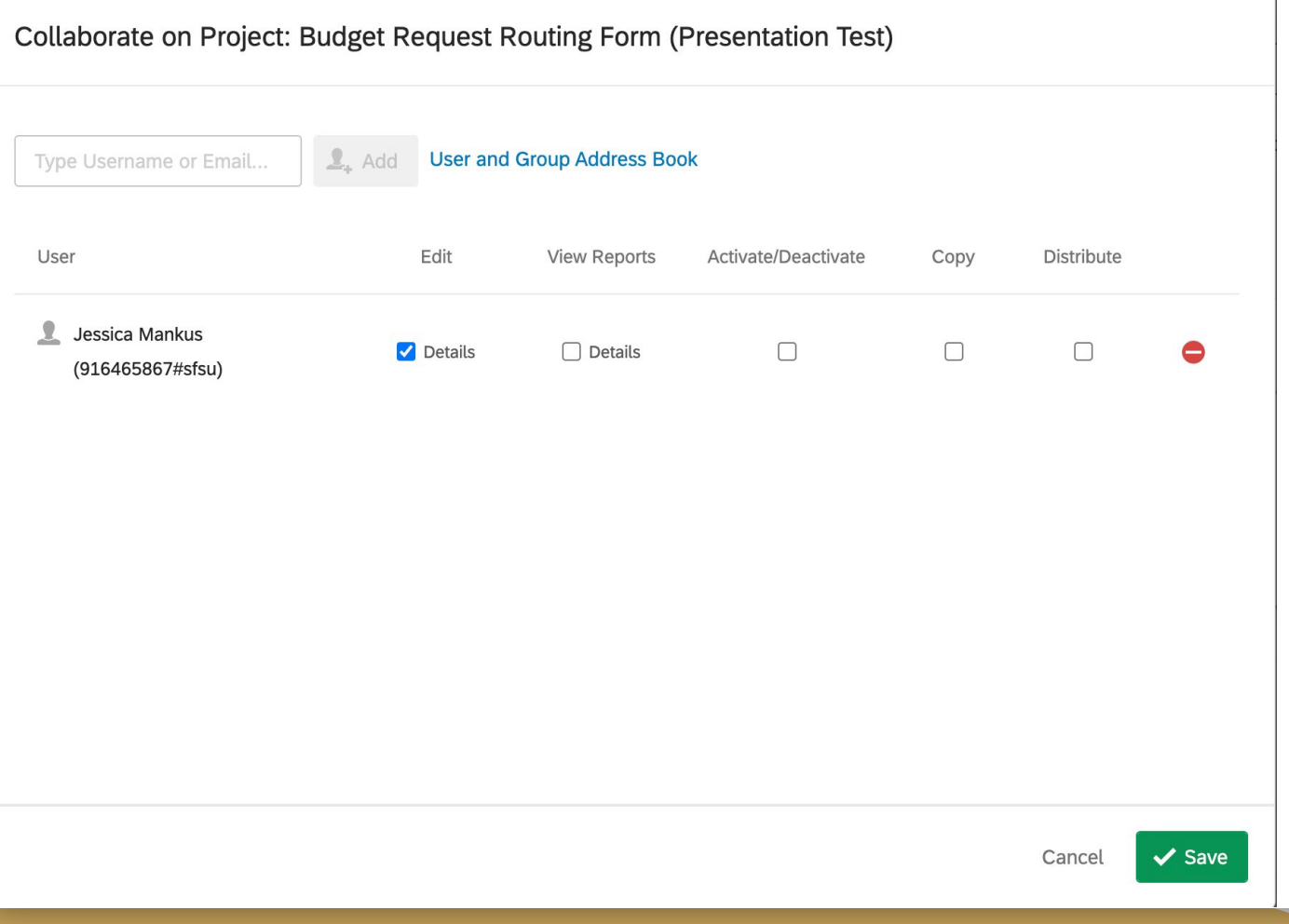

 $\mathbf{1}$ 

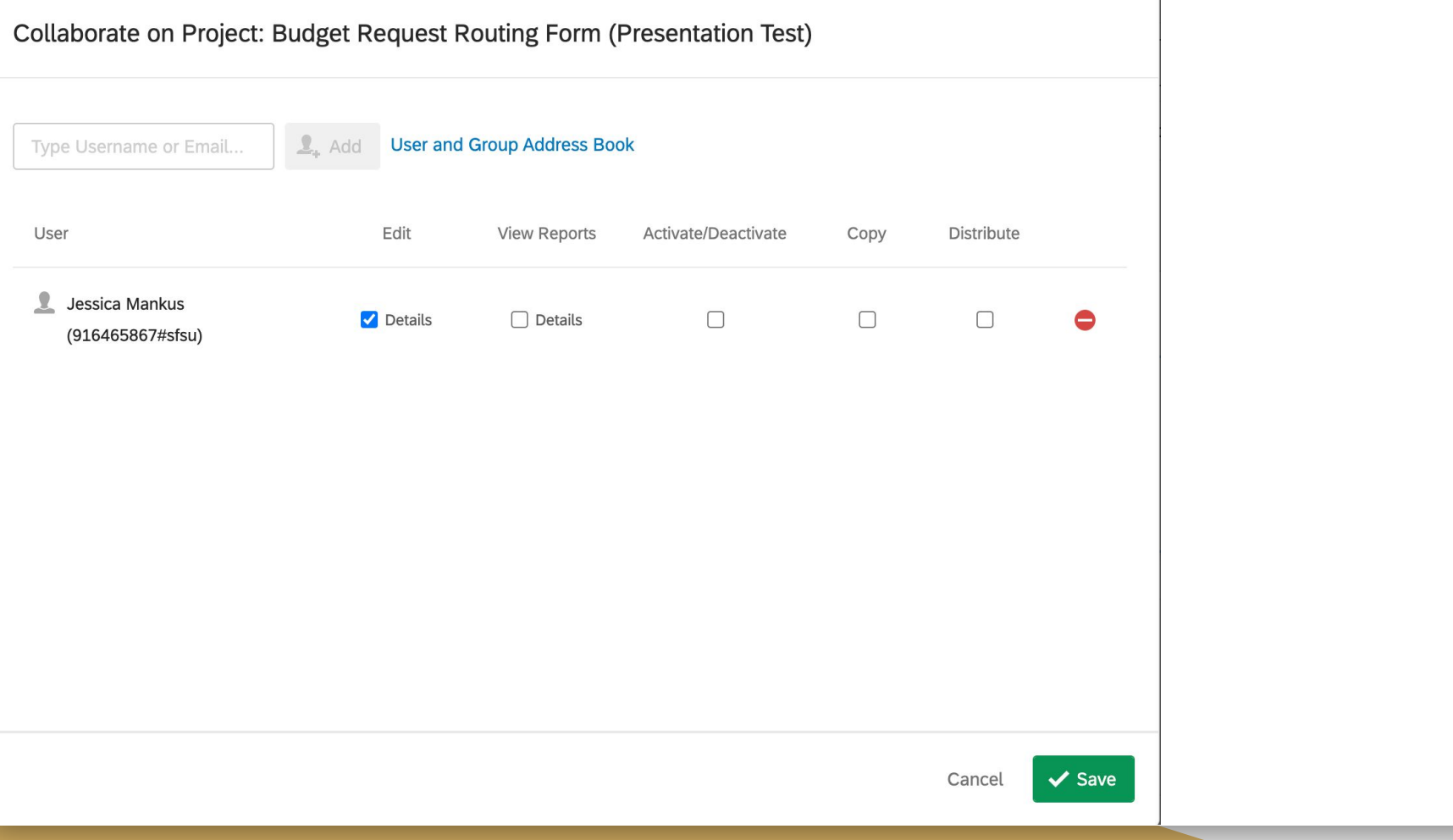

 $\mathbf{1}$ 

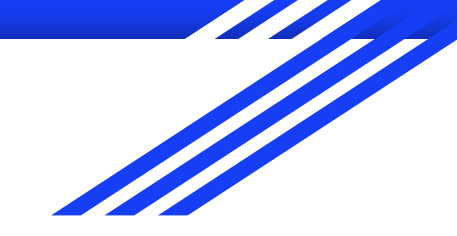

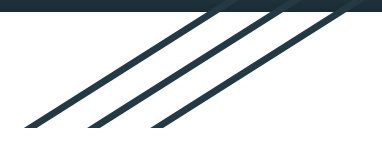

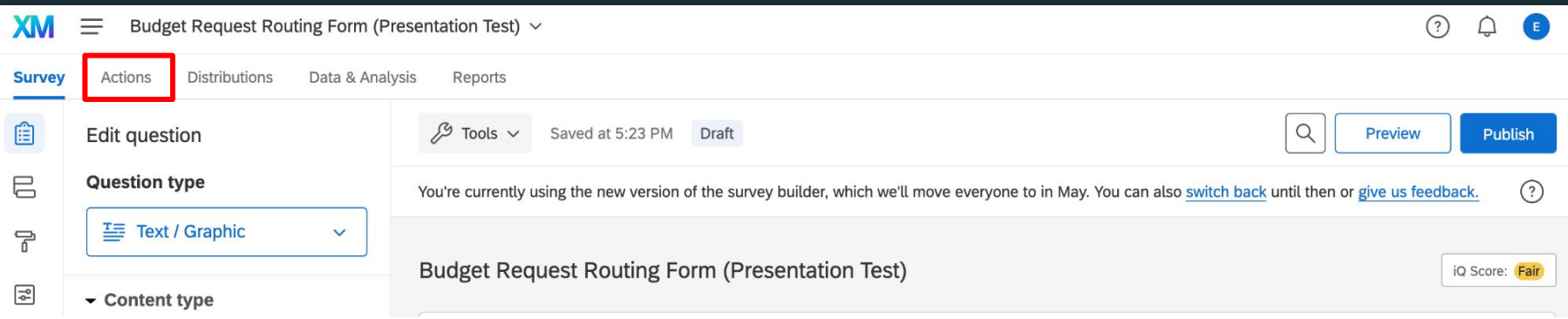

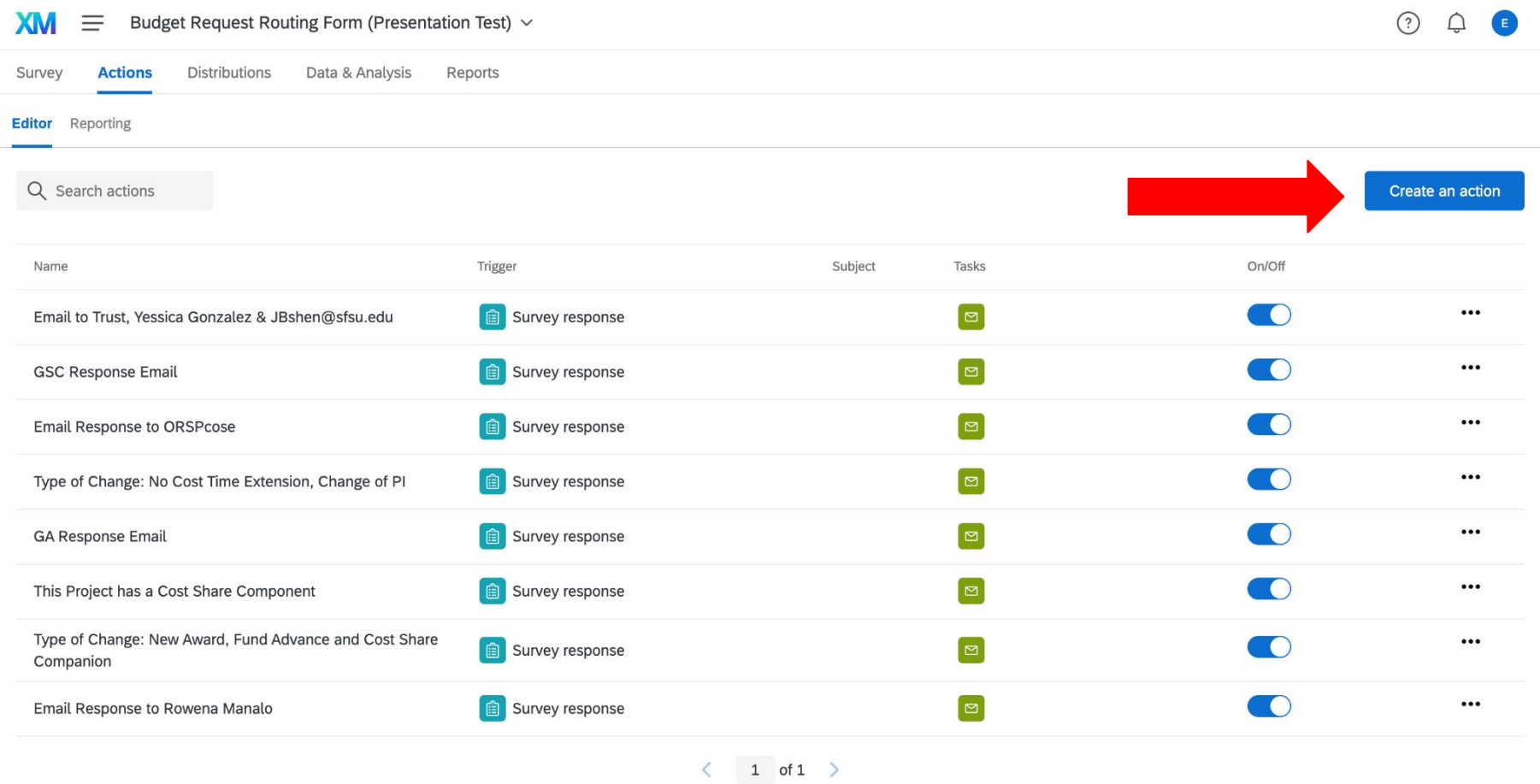

## **Create an action**

# Scheduled

### Event-based

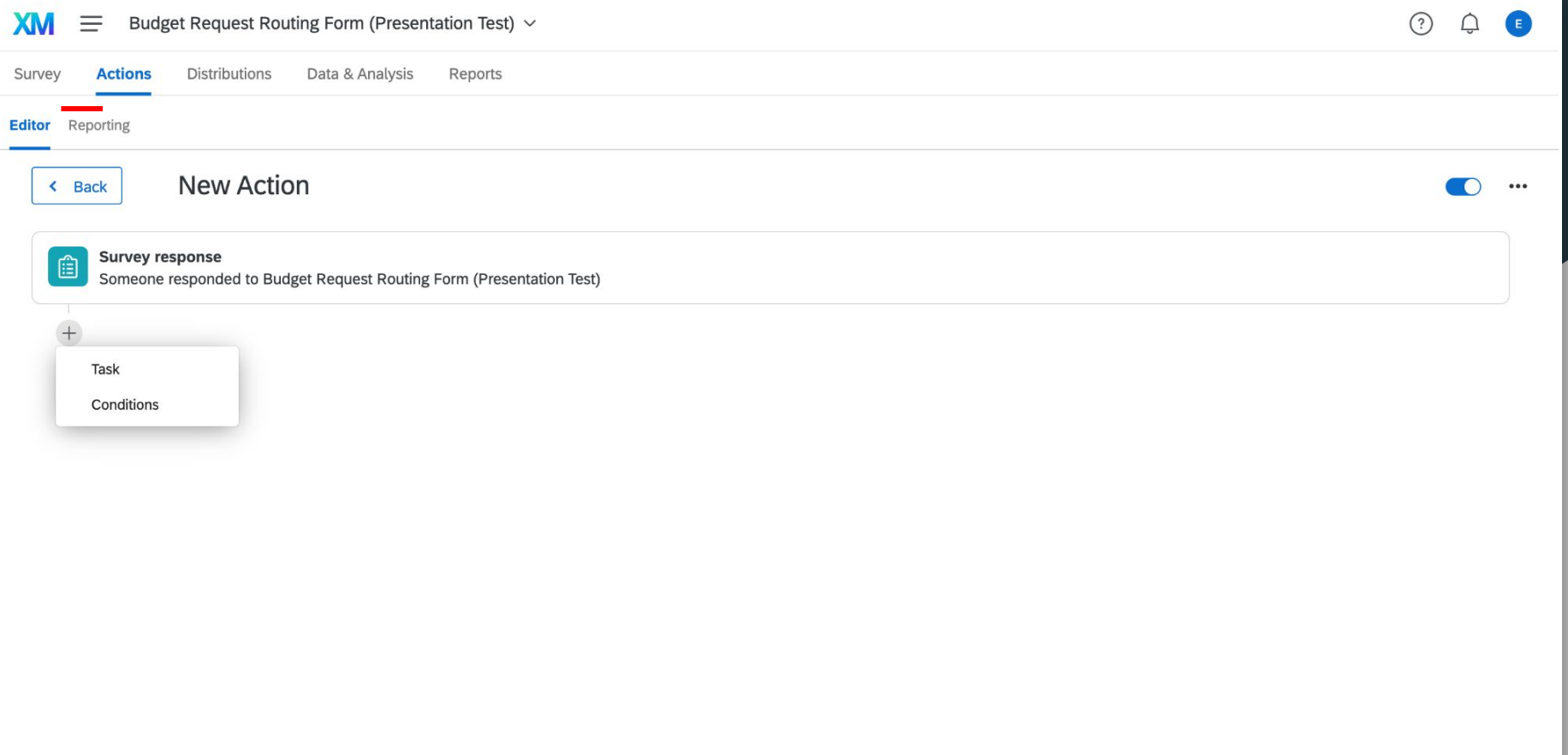

# Adding a T

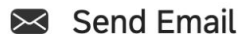

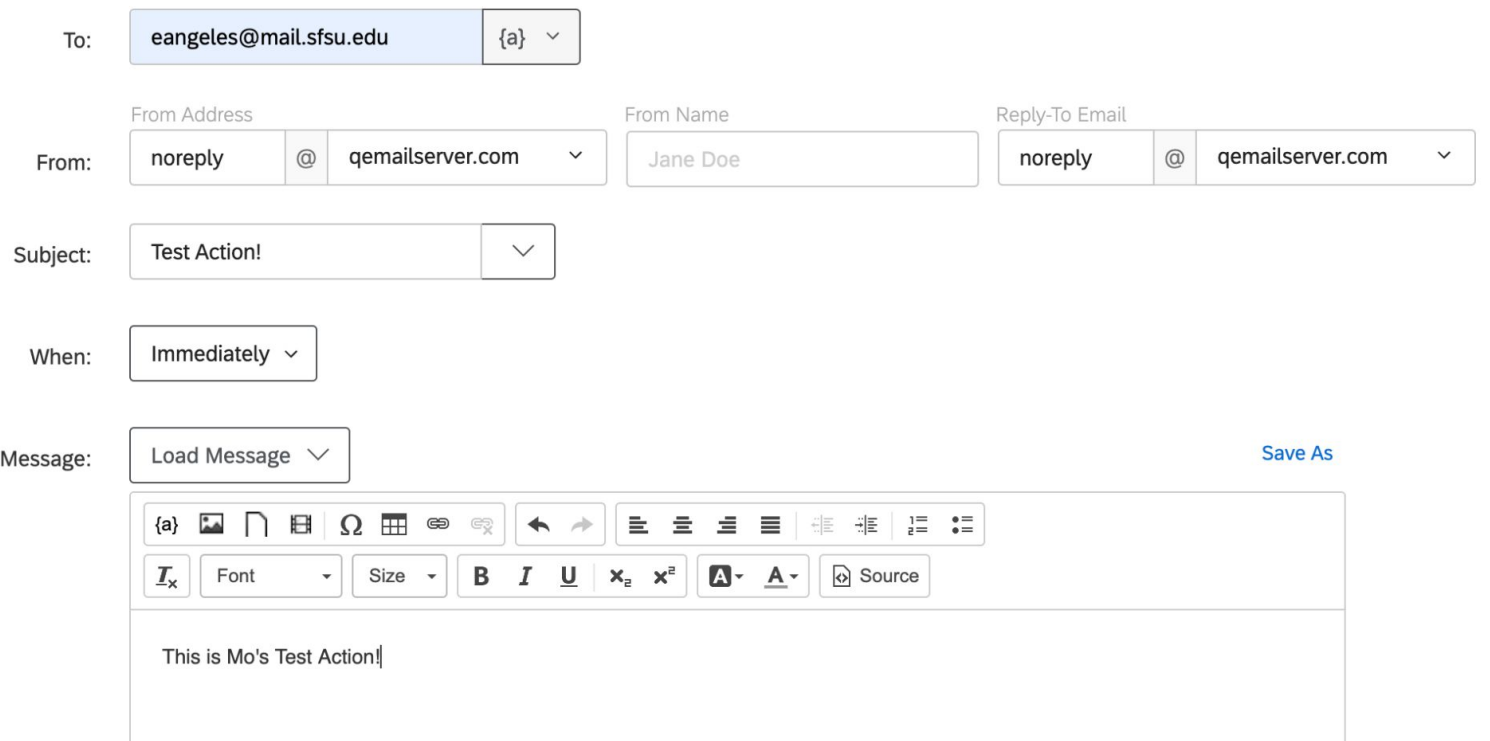

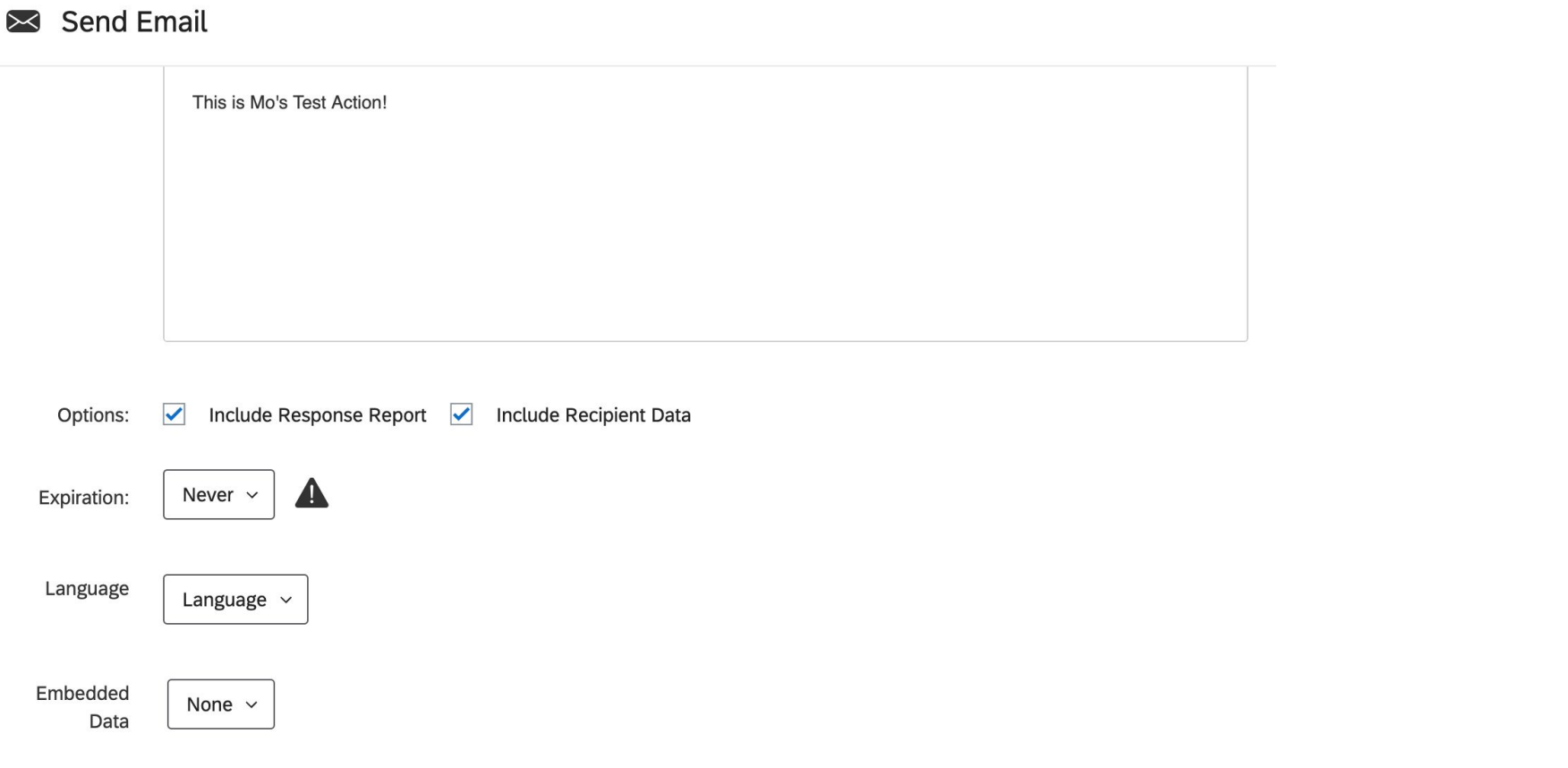

#### **Graduate Assistant Hiring Form - To the Student**

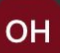

ORSP HR <noreply@qemailserver.com> Wed 4/21/2021 2:38 PM To: Ethan A Angeles

※ 凸 勺 "勺 一

Download as PDF

### **Recipient Data:**

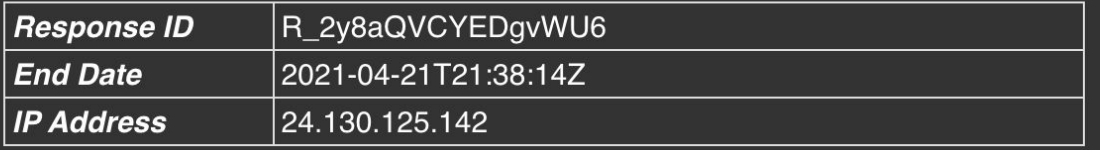

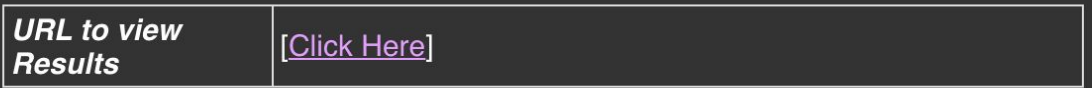

### **Response Summary:**

#### Graduate Assistant Hiring Form - To the Student

#### **Response Summary:**

#### **Graduate Assistant Hiring Form**

Please DO NOT use this form for STIPENDS. Please contact your Grants Administrator for stipend information.

Fields marked with an asterisk\* are required. (If you experience a problem submitting the form, please make sure you have completed all required fields.)

PI / Supervisor MUST read Graduate Assistant Eligibility before continuing on this form.

Q4. Does the Graduate Student meet the Graduate Assistant Eligibility?\*  $\bullet$  Yes

If No - STOP do not continue on this form. Please complete the Student Assistant Hiring Form.

Q38. Requestor Name Zena R. Mello

Q39. Requestor Email\* zmello@sfsu.edu

Q6. Employee Hiring Status\*  $\overline{\phantom{a}}$ Now Hiro

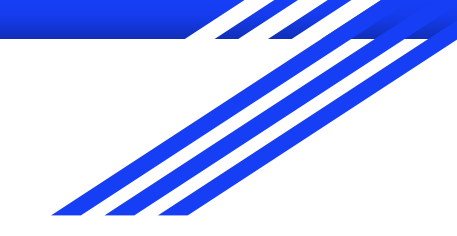

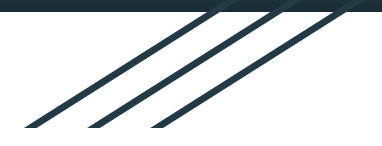

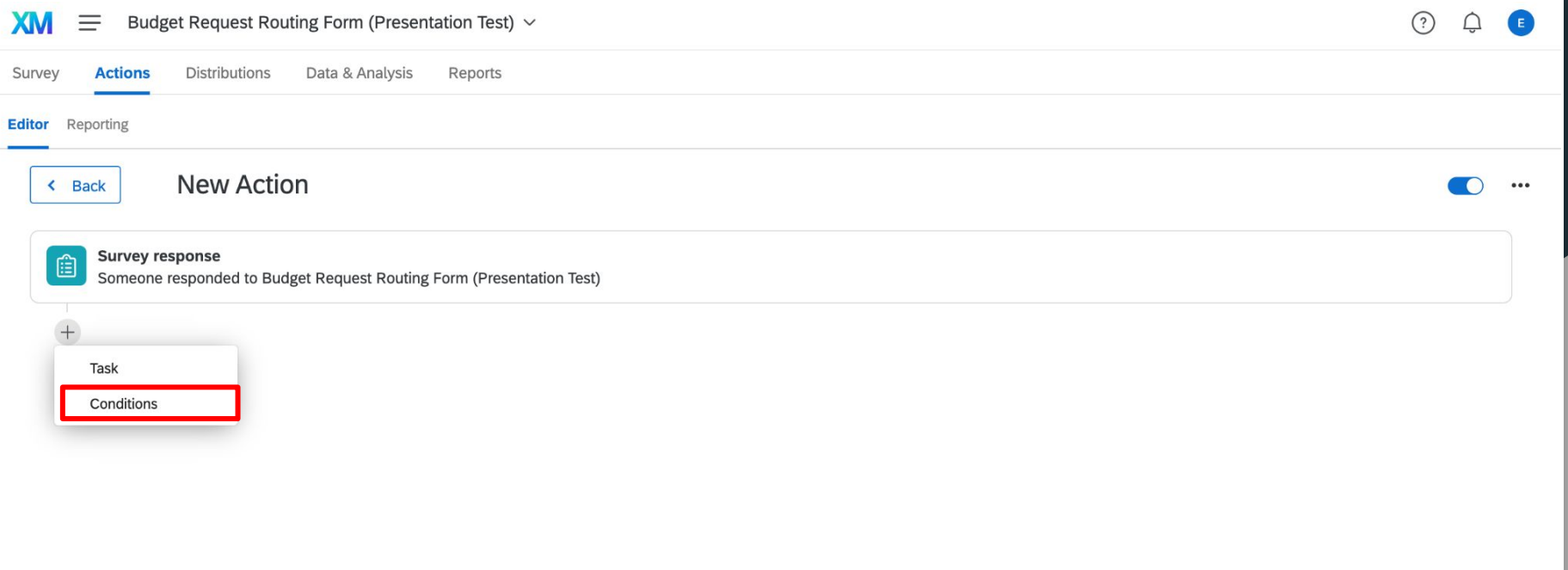

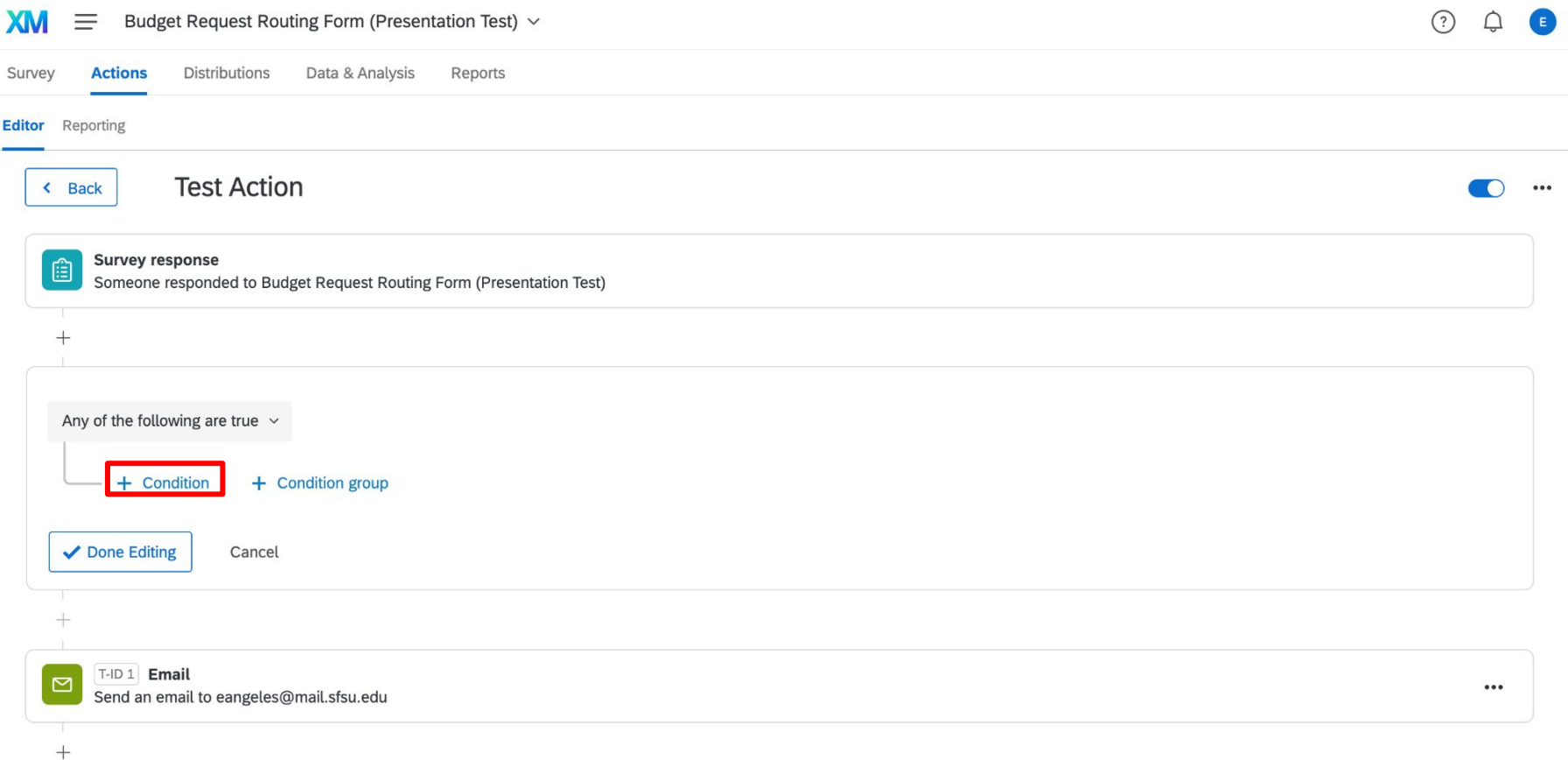

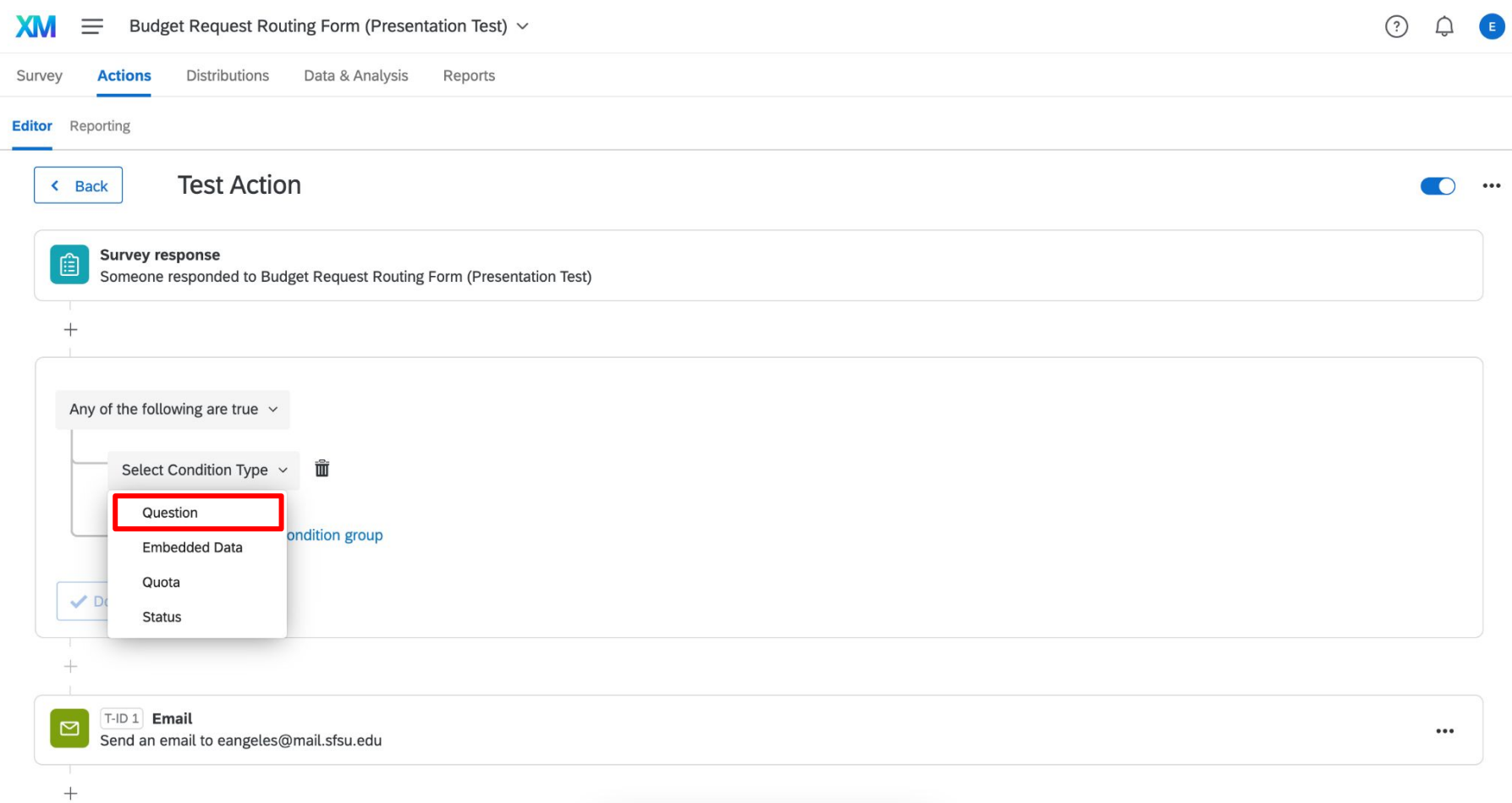

#### **MX**  $\equiv$ Budget Request Routing Form (Presentation Test) ~ **Distributions** Data & Analysis Reports Survey **Actions** Editor Reporting **Test Action** < Back  $\cdots$ Q1 Budget Request Form Routing Q2 PI Name:\* **Survey response** 自 Q3 Project Number:\* Someone responded to Budget Request Q4 Indirect Cost Rate Type:\*  $+$ Q5 Total Budgeted Expenditures: \$\* Q6 Type of change:\* Q7 GA Name:\* Any of the following are true  $\sqrt{ }$ Q8 GA Email:\* Select Question v Question  $\sim$ Q9 GSC Email:\* Q10 Participant Costs Eligibility Checklist:\* + Condition + Condition grou Q11 If Yes, please make sure including the Participant Costs Eligibility Checklist to attachment pack... **√** Done Editing Cancel Q12 Upload file:\* Files must be less than 10 MB. Allowed file types: gif jpg jpeg png pdf doc docx xl... Q14 This project has a Cost Share component\* Q15 This project lives in COSE:\* T-ID 1 Email  $\Box$ Q16 Additional Recipient 1:  $...$ Send an email to eangeles@mail.sfsu.ed Q17 Additional Recipient 2:  $^{+}$ Q18 Comments

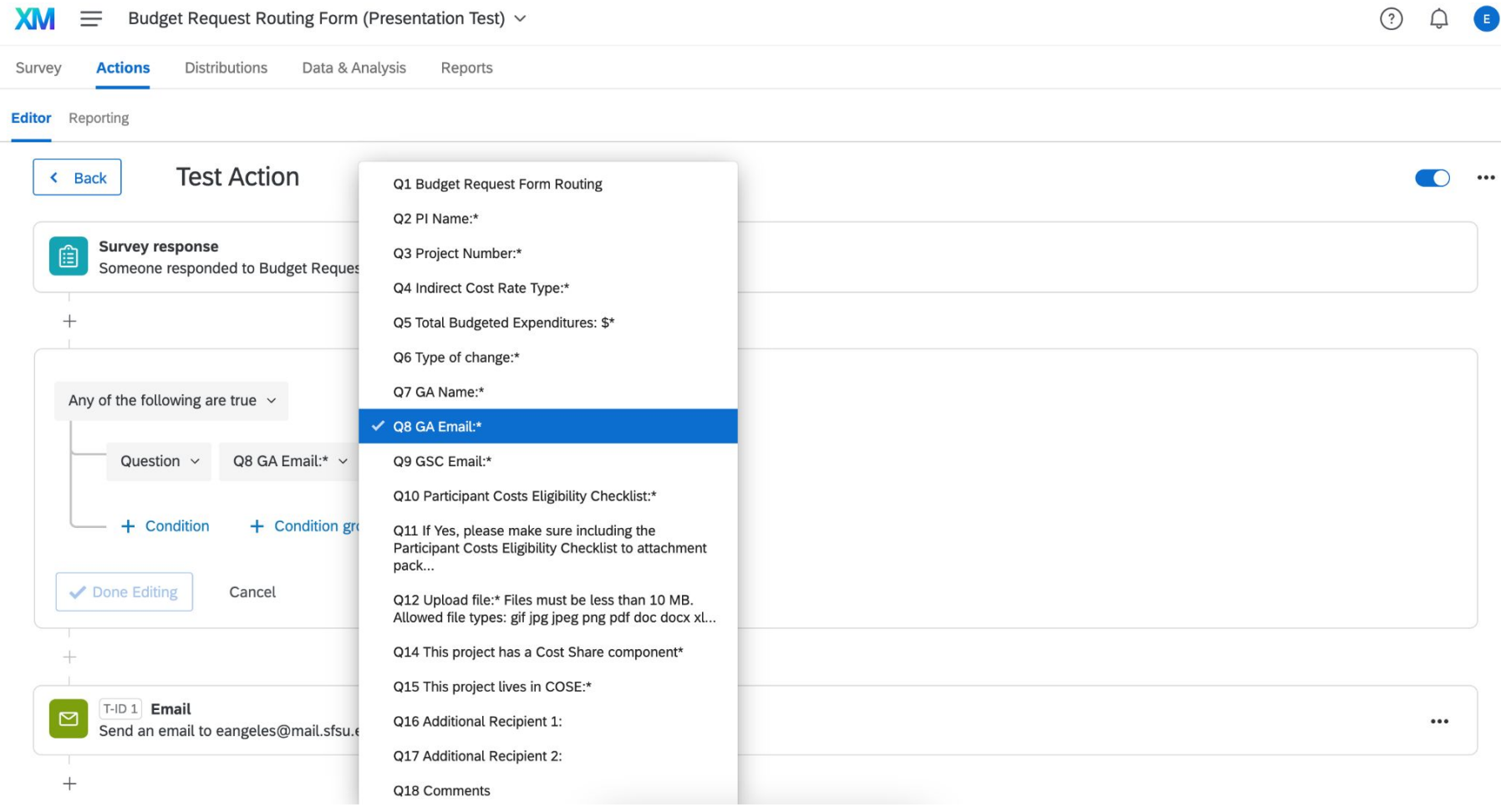

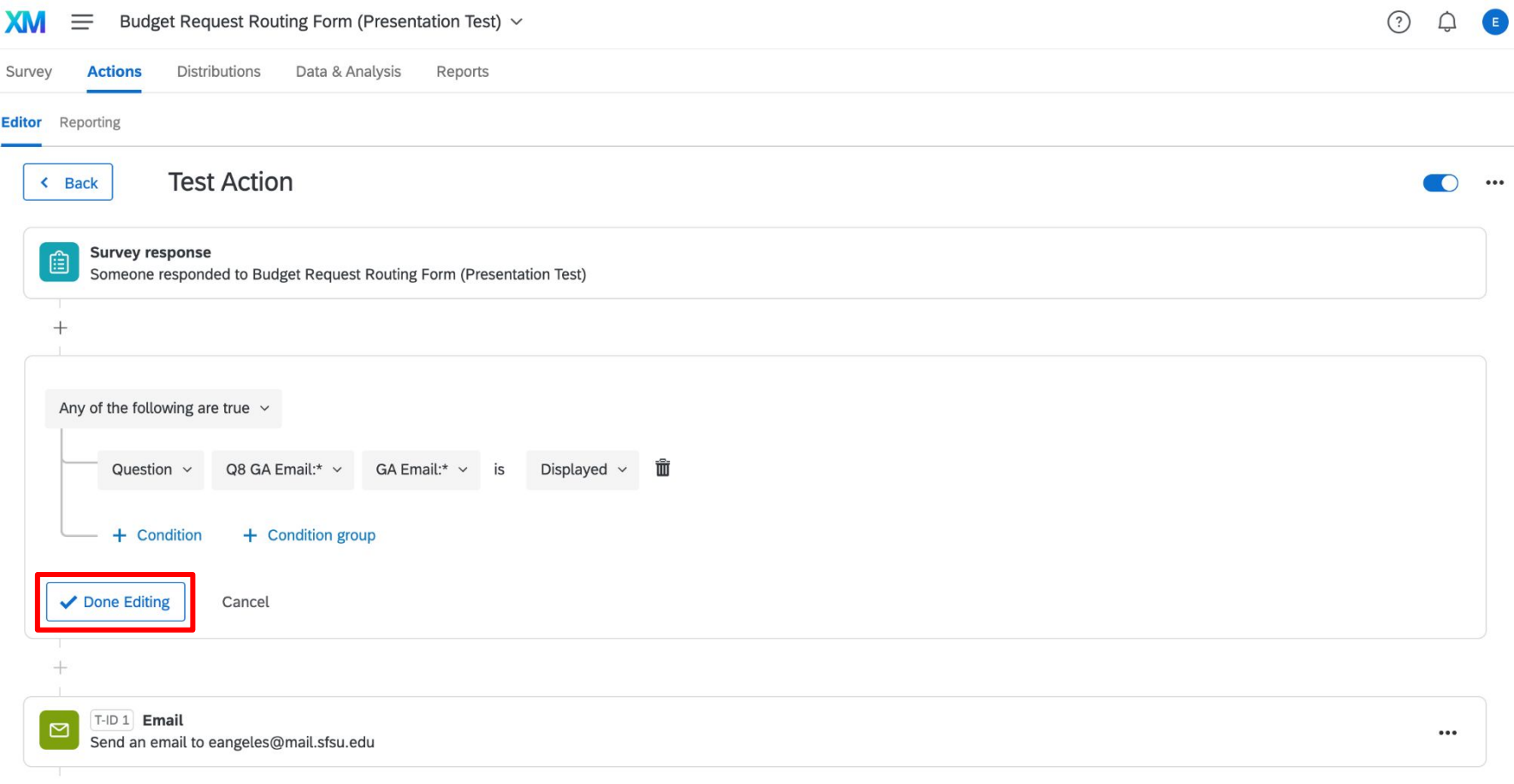

 $^{+}$ 

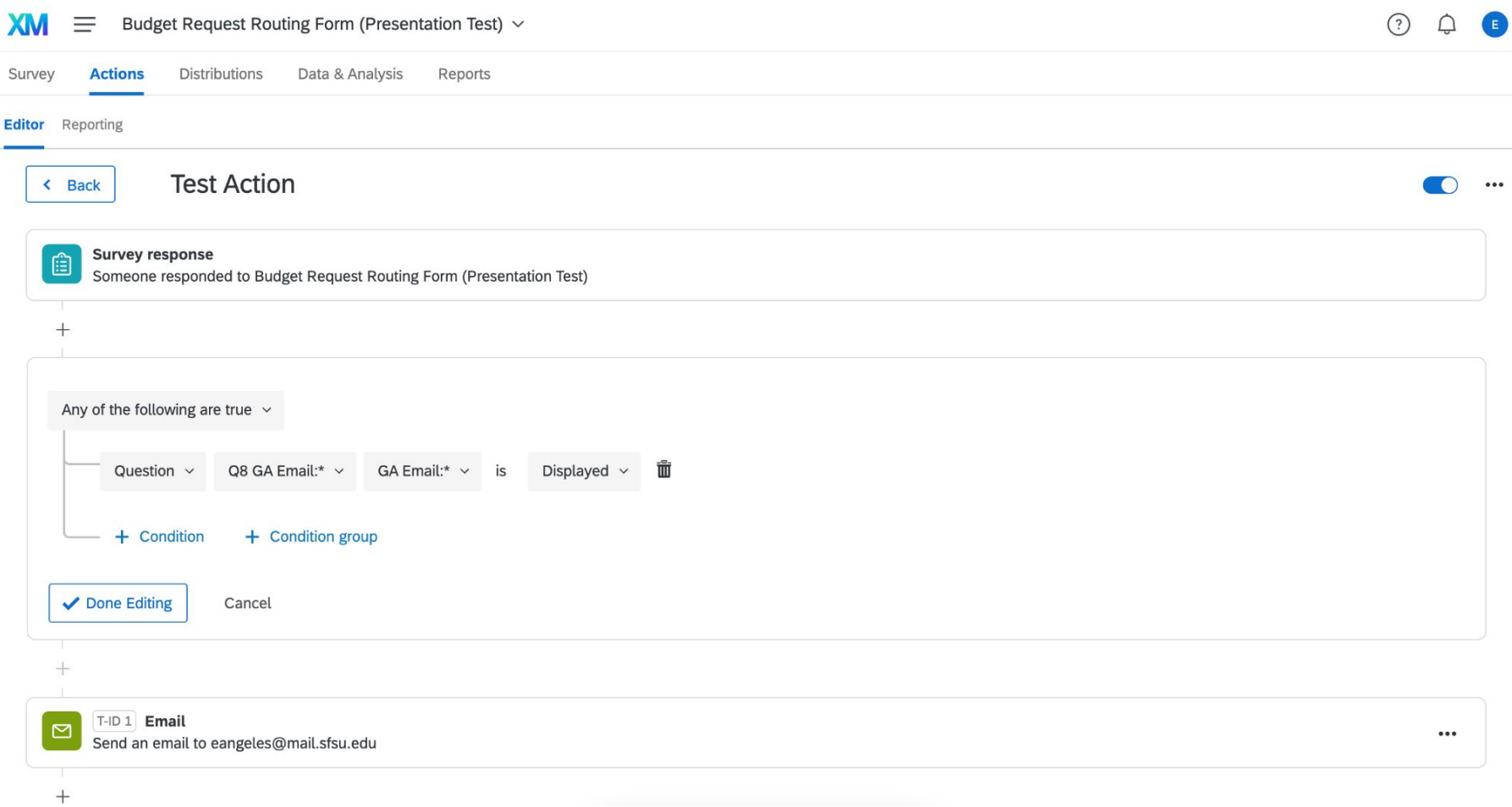

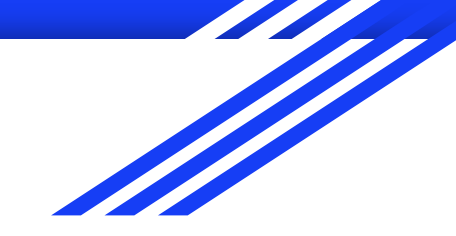

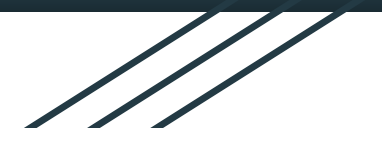

 $\Box$ 

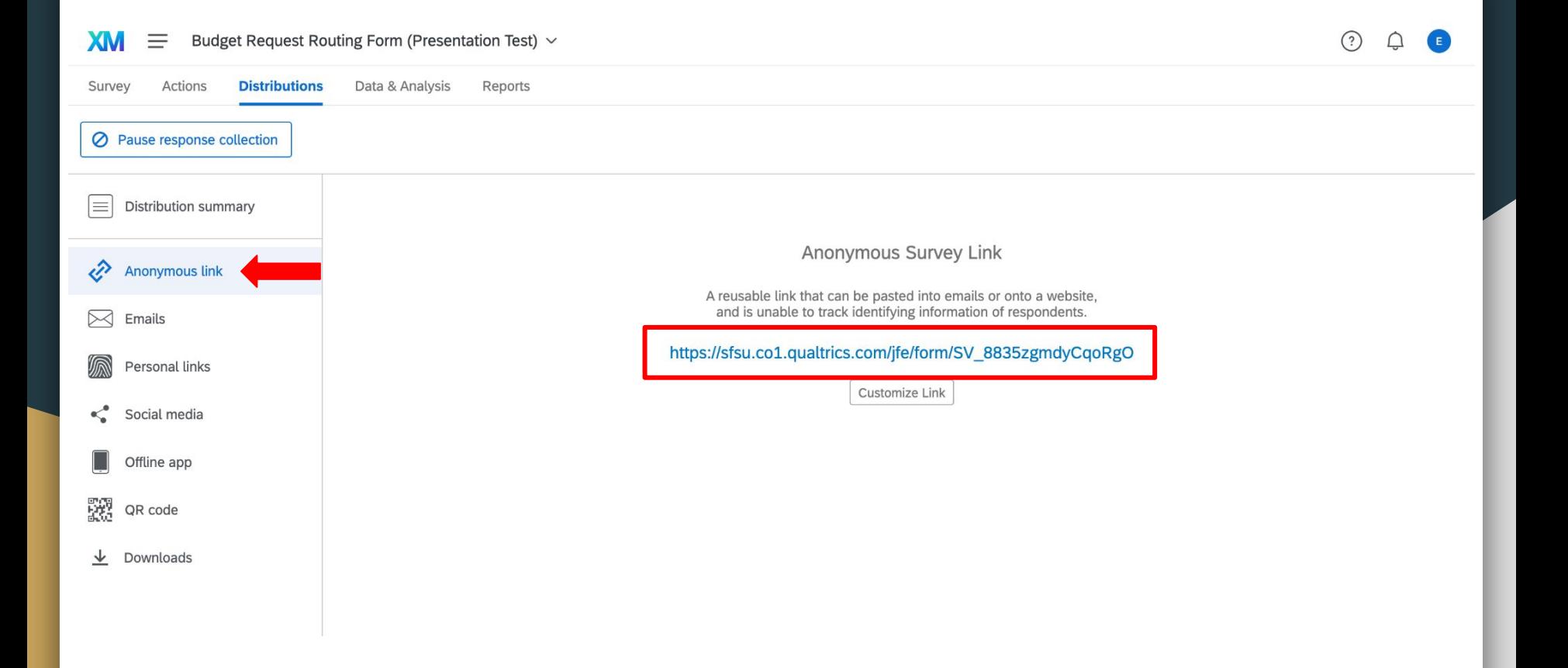

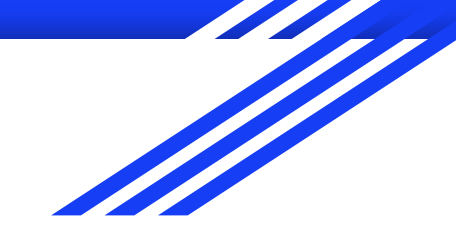

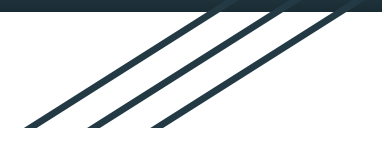